# 徳島県無料公衆無線 LAN サー **Tokushima ekutif**

**Tokushima Free Wi-Fiとは** *What is Tokushima Free Wi-Fi?*

**誰でも、簡単に、**

**インターネットが**

**無料で、**

**使えるんじょ** 

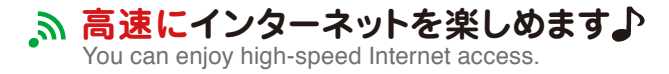

You can access this service for free! Anyone can access our service easily. **利用料は無料です!誰でも簡単に利用できます**♪

**案内ホームページは日本語、英語、韓国語、中国語 (繁体字・簡体字)の多言語対応です**♪

Instructions are available in several languages, including Japanese, English, Korean,and Chinese (traditional and simplified).

## In an event of an emergency, such as natural disasters, you can **災害時には、無認証・時間制限なく利用できます。**

access our Wi-Fi service without authentication or a time limit.

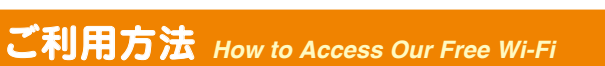

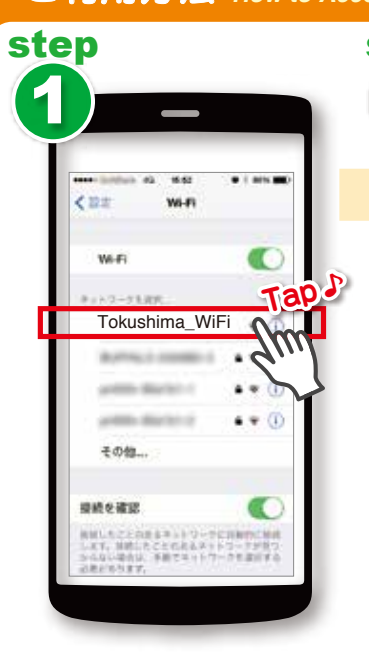

ホーム画面の「設定」のアイコンを タップします。

Wi-Fiをオンにして検出された電波 の中から、徳島県オリジナルSSID 「Tokushima\_WiFi」を選択します。

Settings icon.

Turn on Wi-Fi then look for Tokushima Prefecture's original SSID,"Tokushima\_WiFi," from the networks list.

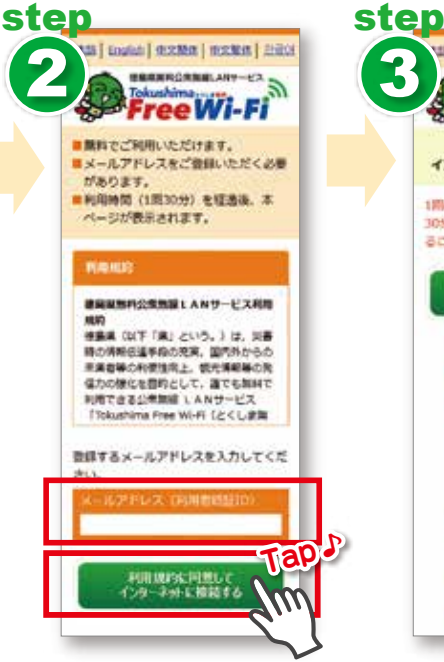

ブラウザを立ち上げて任意のHPに 接続すると、このような認証画面が 表示されます。

### 利用規約を熟読の上、メールアドレ スを入力いただき、「利用規約に同 On the home screen, find and select the 意してインターネットに接続する」の <sup>and enjoy the Internet.</sup> ボタンを押してください。

Once you open your browser, you will be re-directed automatically to the authentication screen.

Read the Terms of Service carefully, enter your e-mail address, and click the button indicating "I agree to the Terms of Service and would like to connect to the Internet."

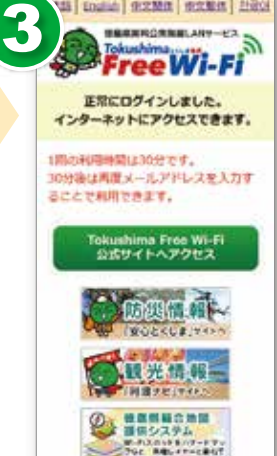

di l'anglià i distinti instituti di la

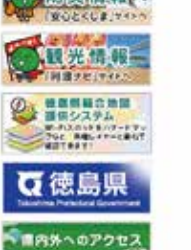

これで設定完了です! インターネットをお楽しみ ください♪

You are now connected to our free Wi-Fi. You can now browse<br>and enjoy the Internet.

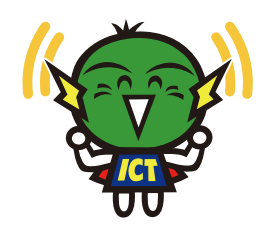

# **案内ホームページはこちらから**♪

『**Wi-Fiスポット**』も検索できます♪ Visit our website at the following link. Find out where you can access our Wi-Fi. http://tokushima-wifi.jp/

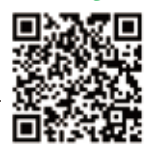

ten o

### ※1回の利用時間は 30分です。 ※30分後は再度メールアドレスを入力 することで利用できます。

**このステッカーやのぼりがある**

**Tap**♪

**SSID Tokushima\_WiFi a100bcdefgh c200ijklmnop**

**施設で利用できます!** You can access our Free Wi-Fi at facilities with the following sticker

or banner!

凤

**PD** 

**(A,** 

 $\vert \mathcal{V} \vert$ 

اھ,

\* You can use the Service for 30 minutes. \* After that time period has elapsed, you can use the service again by re-entering your e-mail address.

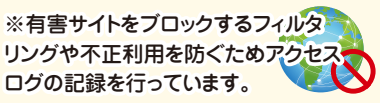

\*Our service is filtered to block hazardous sites and we will be recording your access logs to prevent unauthorized access of our services.

# **災害時のご利用方法** essing Our Wi-Fi During Emergencies

※災害時には、緊急用SSID 「00000TOKUSHIMA」を選択するだ けでご利用できます。

※台風等、局地的な災害時に、特定市 町村の施設でのみ使える緊急用SSID 「0000市町村名」を発行する場合があ ります。

\*Turn on Wi-Fi on your device and select "00000TOKUSHIMA" from the networks list.

\*In an event of a localized disaster, such as typhoons, a special SSID for emergencies may be made available at certain municipal facilities.

**お問い合わせ** *Contact Information* **wifi\_info@mail.pref.tokushima.lg.jp**